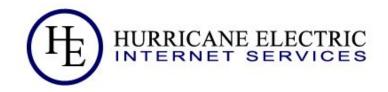

## Distributed latency monitoring

Anurag Bhatia, Hurricane Electric

# Starts with idea of looking for smokeping alternative...

## Smokeping

- Monitors latency, packet loss etc based on ICMP
- Supports ICMP, HTTP, DNS and many other "probes"
- Easy quick config
- Can send email if high latency, packet loss etc is detected

## Challenges with Smokeping

- 1. Hard to scale up
- 2. Different locations need different setups / no easy federated view
- 3. No easy to club graphs based on source or destination E.g 5 locations, 50 endpoints = 250 graphs!
- 4. Limited alerting support

## Why look for alternative?

- It's important to watch out for latency between various endpoints
- With many sources to many destinations, number of graphs can be very high
   & hence an aggregate view is important
- It's easier to have single tool to monitor latency, monitor servers, network devices, application and API endpoints
- Requirement to run setup in high availability design

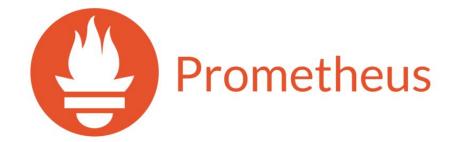

#### **Prometheus**

- 1. Tool which in itself includes a tool to retrieve various metrics, store them a Time Series Database (TSDB), make them available over HTTP endpoint
- 2. Works on a "pull model" by default where metrics can be pulled over from endpoints which run "agent"
- Can store any metrics, with any set of labels like CPU, memory utilization, storage utilisation, network interface traffic and even the latency!
- 4. Prometheus server speaks to agent via HTTP(s) to pull these metrics at predefined intervals

## Prometheus design

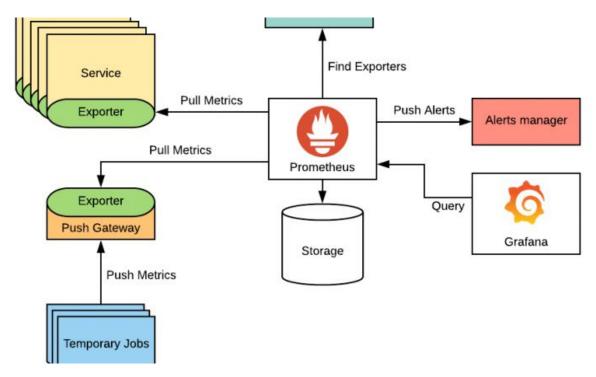

Anurag Bhatia - Hurricane Electric - Distributed latency monitoring - APRICOT 2024, Bangkok, Thailand

## Everything is "metrics"...

## Everything is "metrics"...

- Metrics can be interpret / graphed in way needed
- Possible to look at average (e.g 1 min average, 5 min average etc)
- One can attach various labels with metric (e.g dst\_country: HK, dst\_type: cloud etc)
- Support for alerting (via Alertmanager) based on predefined rule against a metric

## Example of metrics

```
# HELP go go duration seconds A summary of the pause duration of garbage collection cycles.
# TYPE go_gc_duration_seconds summary
go_gc_duration_seconds{quantile="0"} 3.3299e 05
go gc duration seconds{quantile="0.25"} 5.8645e-05
go_gc_duration_seconds{quantile="0.5"} 7.2725e-05
go_gc_duration_seconds{quantile="0.75"} 0.000100836
go_gc_duration_seconds{quantile="1"} 0.000839921
go gc duration seconds sum 45.901053136
go_gc_duration_seconds_count 352397
# HELP go_goroutines Number of goroutines that currently exist.
# TYPE go goroutines gauge
go_goroutines 8
# HELP go_info Information about the Go environment.
# TYPE go info gauge
go info{version="go1.20.6"} 1
HELP go memstats alloc bytes Number of bytes allocated and still in use.
# TYPE go_memstats_alloc_bytes gauge
go_memstats_alloc_bytes 2.451792e+06
# HELP go_memstats_alloc_bytes_total Total number of bytes allocated, even if freed.
# TYPE go_memstats_alloc_bytes_total counter
go_memstats_alloc_bytes_total 7.08515897304e+11
# HELP go_memstats_buck_hash_sys_bytes Number of bytes used by the profiling bucket hash table.
# TYPE go_memstats_buck_hash_sys_bytes gauge
go_memstats_buck_hash_sys_bytes 2.104808e+06
 HELP go_memstats_frees_total Total number of frees.
# TYPE go_memstats_frees_total_counter
go_memstats_frees_total 1.0299813362e+10
# HELP go memstats gc sys bytes Number of bytes used for garbage collection system metadata.
# TYPE go_memstats_gc_sys_bytes gauge
go memstats gc sys bytes 8.54596e+06
# HELP go memstats heap alloc bytes Number of heap bytes allocated and still in use.
# TYPE go memstats heap alloc bytes gauge
go memstats heap alloc bytes 2.451792e+06
HELP go memstats heap idle bytes Number of heap bytes waiting to be used.
# TYPE go_memstats_heap_idle_bytes gauge
go memstats heap idle bytes 8.15104e+06
# HELP go memstats heap inuse bytes Number of heap bytes that are in use.
# TYPE go_memstats_heap_inuse_bytes gauge
go_memstats_heap_inuse_bytes 3.842048e+06
 HELP go memstats heap objects Number of allocated objects.
# TYPE go_memstats_heap_objects gauge
go_memstats_heap_objects 36420
# HELP go memstats heap released bytes Number of heap bytes released to OS.
# TYPE go_memstats_heap_released_bytes gauge
go_memstats_heap_released_bytes 6.815744e+06
# HELP go_memstats_heap_sys_bytes Number of heap bytes obtained from system.
# TYPE go_memstats_heap_sys_bytes gauge
go memstats heap sys bytes 1.1993088e+07
# HELP go memstats last gc time seconds Number of seconds since 1970 of last garbage collection.
# TYPE go memstats last gc time seconds gauge
```

## Introducing Blackbox exporter

## Blackbox exporter

- Open source probing endpoint which can trigger measurement whenever probes
- Probed over HTTP(s) endpoint with requirement arguments of host to measure
- Supports HTTP, HTTPS, DNS, TCP, ICMP and gRPC
- Written in go, can be downloaded & executed as binary on server or as docker container

#### ICMP probe for "hknog.net" via Blackbox exporter

```
anurag@desktop ~> curl "http://lo.server7.anuragbhatia.com:9115/probe?module=icmp4&target=hknog.net"
# HELP probe dns lookup time seconds Returns the time taken for probe dns lookup in seconds
# TYPE probe dns lookup time seconds gauge
probe dns lookup time seconds 0.163528277
# HELP probe duration seconds Returns how long the probe took to complete in seconds
# TYPE probe duration seconds gauge
probe_duration_seconds 0.466092885
# HELP probe icmp duration seconds Duration of icmp request by phase
# TYPE probe_icmp_duration_seconds gauge
probe icmp duration seconds{phase="resolve"} 0.163528277
probe icmp duration seconds{phase="rtt"} 0.302224495
probe icmp duration seconds{phase="setup"} 0.000107769
# HELP probe_icmp_reply_hop_limit Replied packet hop limit (TTL for ipv4)
# TYPE probe icmp reply hop limit gauge
probe icmp reply hop limit 54
# HELP probe ip addr hash Specifies the hash of IP address. It's useful to detect if the IP address changes.
# TYPE probe ip addr hash gauge
probe_ip_addr_hash 1.634000219e+09
# HELP probe ip protocol Specifies whether probe ip protocol is IP4 or IP6
# TYPE probe_ip_protocol gauge
probe ip protocol 4
# HELP probe_success Displays whether or not the probe was a success
# TYPE probe success gauge
probe success 1
anurag@desktop ->
```

#### http\_2xx probe for "hknog.net" via Blackbox exporter

```
# HELP probe dns lookup time seconds Returns the time taken for probe dns lookup in seconds
# TYPE probe dns lookup time seconds gauge
probe dns lookup time seconds 0.011924482
# TYPE probe duration seconds gauge
probe_duration_seconds 1.378284781
# HELP probe failed due to regex Indicates if probe failed due to regex
# TYPE probe_failed_due_to_regex gauge
# HELP probe http_content_length Length of http_content_response
# TYPE probe_http_content_length gauge
probe http content length 19871
# HELP probe http duration seconds Duration of http request by phase, summed over all redirects
# TYPE probe_http_duration_seconds_gauge
probe http duration seconds(phase="connect") 0.292706958
probe_http_duration_seconds{phase="processing"} 8.484389893
probe http duration seconds(phase="resolve") 0.011924482
# HELP probe_http_redirects The number of redirects
probe http redirects 0
# HELP probe http ssl Indicates if SSL was used for the final redirect
# TYPE probe_http_ssl gauge
probe http ssl 1
# TYPE probe http_status_code gauge
probe_http_status_code 200
# HELP probe_http_uncompressed_body_length Length of uncompressed response body
# TYPE probe http uncompressed body length gauge
probe http uncompressed body length 19071
# HELP probe http_version Returns the version of HTTP of the probe response
probe_http_version 2
# HELP probe ip addr hash Specifies the hash of IP address. It's useful to detect if the IP address changes.
# TYPE probe ip addr hash gauge
probe ip addr hash 1.717888314e+89
# HELP probe in protocol Specifies whether probe in protocol is IP4 or IP6
# TYPE probe_ip_protocol gauge
# HELP probe ssl earliest cert expiry Returns last SSL chain expiry in unixtime
# TYPE probe_ssl_earliest_cert_expiry gauge
 probe ssl earliest cert expiry 1.786543999e+89
 HELP probe_ssl_last_chain_expiry_timestamp_seconds Returns last SSL chain expiry in timestamp
 # TYPE probe ssl last chain expiry timestamp_seconds gauge
probe_ssl_tast_chain_expiry_timestamp_seconds 1.786543999e+89
# HELP probe ssl last chain info Contains SSL leaf certificate information
 TYPE probe sst last chain info gauge
 orobe_ssl_last_chain_info{fingerprint_sha256="6039c601670757d626fd227f0015abe870b99bb248df6569838d6673d3282400",issuer="CN=AlphaSSL CA - 5HA256 - G4,0=Globa
# HELP probe success Displays whether or not the probe was a success
# TYPE probe_success gauge
probe success 1
# HELP probe_tls_version_info Returns the TLS version used or NaN when unknown
 probe_tls_version_info{version="TLS 1.3"} 1
nnurag@desktop ->
```

## Prometheus Configuration examples...

```
- targets: ['hknog.net.']
| labels:
| dst_type: 'Public'
| name: 'HKNOG Website'
| region: 'Hong Kong'
```

```
- targets:
- hknog.net #HKNOG Website
- www.hkbn.net
- www.hkt.com
labels:
dst_type: 'Public'
region: 'Hong Kong'
```

## Prometheus query example

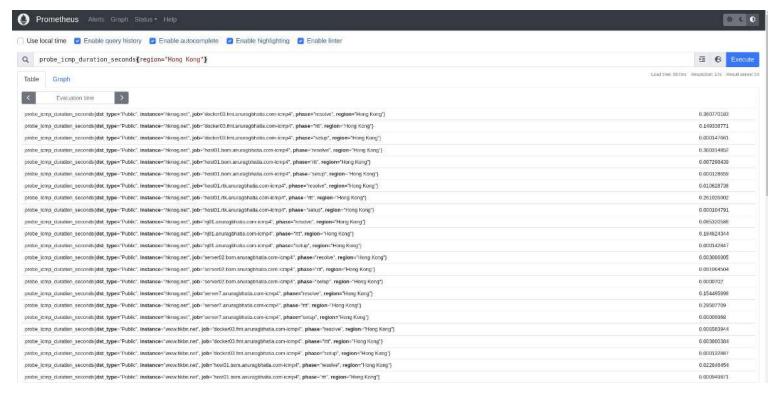

Anurag Bhatia - Hurricane Electric - Distributed latency monitoring - APRICOT 2024, Bangkok, Thailand

## Prometheus query example

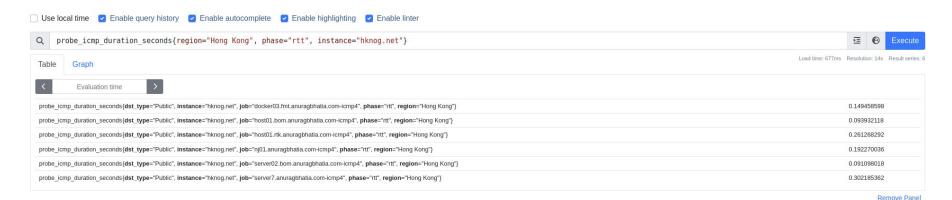

Add Panel

## Prometheus query example

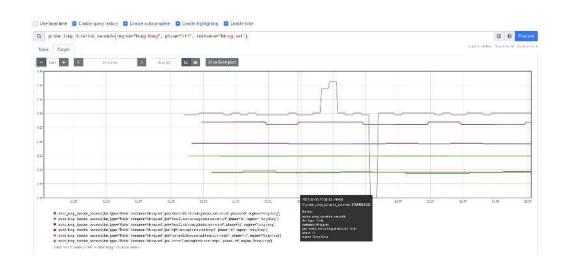

## Whatever can be queried, can be plotted...

## Grafana query

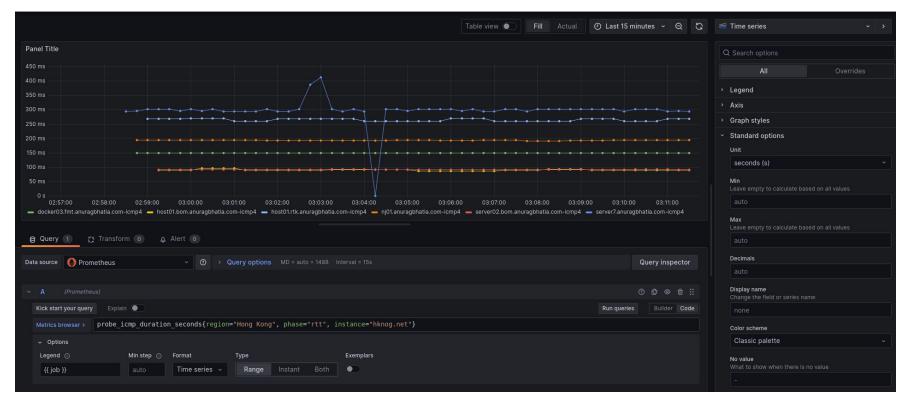

Anurag Bhatia - Hurricane Electric - Distributed latency monitoring - APRICOT 2024, Bangkok, Thailand

## Grafana query

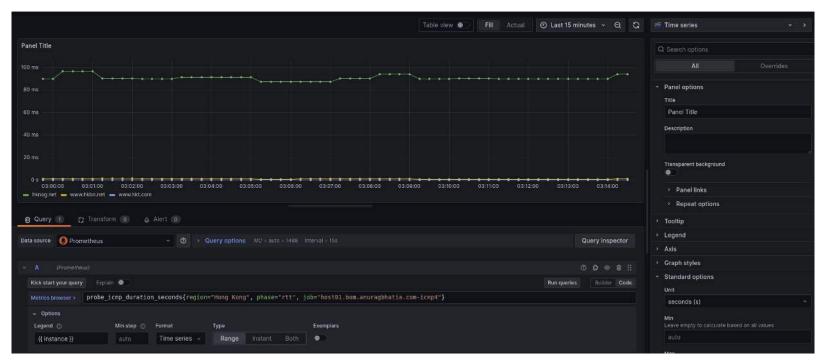

# Whatever can be queried can be set to give alerts...

## Alerts setup

```
- alert: Alert if ICMP latency to any destination in Hong Kong goes over 300ms from Germany
expr: probe_icmp_duration_seconds{region="Hong Kong", phase="rtt", job="server7.anuragbhatia.com-icmp4"} > 0.3
for: 5m
annotations:
   title: 'High latency to {{ $labels.instance }}'
   description: '{{ $labels.instance }} shows high latency to Hong Kong'
labels:
   severity: 'Warning'
```

## Alerts setup

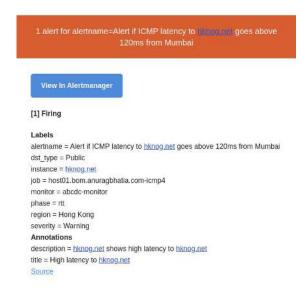

#### Scaling up

- Distribute monitoring endpoints to various probes with logical labels (country, region, type etc)
- Multiple prometheus servers for in hierarchical manner (support for federation)
- Long term retention on S3 endpoints
- Single alert manager running in HA to de-duplicate
- Support via Thanos, Cortex, Grafana mimir etc

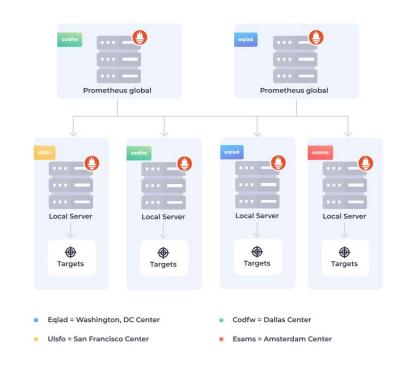

Image source here

## How this all fits in?

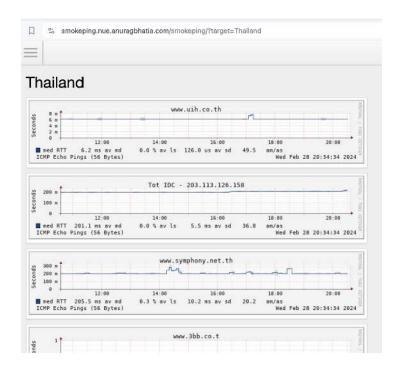

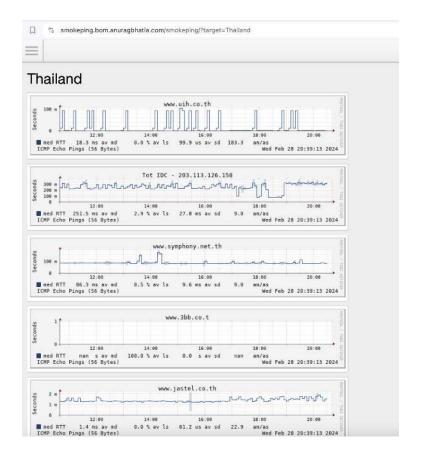

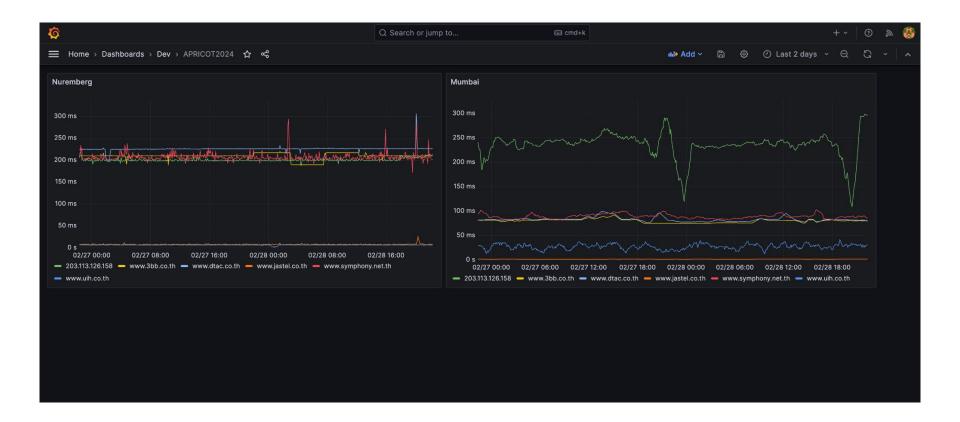

## What about from distributed?

## RIPE Atlas...

#### RIPE Atlas Exporter demo

```
anurag@Anurags-MacBook-Pro ~ [SIGINT]> curl -s "http://lo.server7.anuragbhatia.com;9400/metrics?measurement_id=61354401"
# HELP atlas pina ava latency Average latency
# TYPE atlas ping ava latency aguae
atlas_ping_ava_latency{asn="14593",country_code="AU",dst_addr="144,91,67,7",dst_name="144,91,67,7",ip_version="4",lat="-34,9315",lona="138,6015",measurement="61354401",probe="60892"} 344,193365
atlas ping ava latency{asn="14593".country.code="AU",dst_addr="144.91.67.7",dst_name="144.91.67.7",ip_version="4",lat="-38.1815",long="146.2495",measurement="61354401",probe="24742"} 348.14659175
atlas_ping_avg_latency{asn="14593",country_code="BE",dst_addr="144.91.67.7",dst_name="144.91.67.7",jp_version="4",lat="49.9605",long="4.9295",measurement="61354401",probe="1001356"} 40.37865875
atlas_ping_avg_latency{asn="14593",country_code="CA",dst_addr="144.91.67.7",dst_name="144.91.67.7",ip_version="4",lat="45.4575",long="-76.2025",measurement="61354401",probe="60510"} 137.333319
atlas_ping_avg_latency{asn="14593",country_code="CZ",dst_addr="144.91.67.7",dst_name="144.91.67.7",ip_version="4",lat="50.0885",long="14.4085",measurement="61354401",probe="1005623"} 45.92677475
atlas ping ava latency/asn="14593".country code="DE".dst addr="144.91.67.7".dst name="144.91.67.7".ip version="4".lat="49.1185".long="9.1515".measurement="61354401".probe="1006382"} 45.236784
atlas ping ava latency{asn="14593".country code="DE".dst addr="144.91.67.7".dst name="144.91.67.7".ip version="4".lat="49.7315".lona="7.7715",measurement="61354401".probe="1906388"} 52.0565655
atlas ping ava latency{asn="14593",country_code="FR",dst_addr="144,91,67,7",dst_name="144,91,67,7",ip_version="4",lat="43,8485",long="1,3995",measurement="61354401",probe="62843"} 70,4949145
atlas ping ava latency{asn="14593",country code="FR",dst addr="144,91,67,7",dst name="144,91,67,7",ip version="44,4075",lona="6,4495",measurement="61354401",probe="13040"} 101,4165485
atlas_ping_ava_latency{asn="14593",country_code="FR",dst_addr="144.91.67.7",dst_name="144.91.67.7",ip_version="4",lat="48.6405",long="2.2315",measurement="61354401",probe="32686"} 51.4994225
atlas_ping_ava_latency{asn="14593",country_code="FR",dst_addr="144.91.67.7",dst_name="144.91.67.7",ip_version="4",lat="48.7475",long="2.4895",measurement="61354401",probe="61241"} 63.706624
atlas_ping_avg_latency{asn="14593",country_code="FR",dst_addr="144.91.67.7",dst_name="144.91.67.7",ip_version="4",lat="48.9475",long="2.5005",measurement="61354401",probe="16971"} 58.88381425
atlas_ping_avg_latency{asn="14593",country_code="IT",dst_addr="144.91.67.7",dst_name="144.91.67.7",ip_version="4",lat="45.2505",long="8.8605",measurement="61354401",probe="1004876"} 44.22689575
atlas_ping_avg_latency{asn="14593",country_code="RE",dst_addr="144.91.67.7",dst_name="144.91.67.7",ip_version="4",lat="-20.8795",long="55.4515",measurement="61354401",probe="60797"} 117.216932
atlas_ping_avg_latency{asn="14593",country_code="US",dst_addr="144.91.67.7",dst_name="144.91.67.7",ip_version="4",lat="37.0415",long="-121.9915",measurement="61354401",probe="60929"} 204.364665
atlas_ping_avg_latency{asn="14593",country_code="US",dst_addr="144.91.67.7",dst_name="144.91.67.7",ip_version="4",lat="40.7105",long="-74.0115",measurement="61354401",probe="61537"} 138.8093585
atlas_ping_ava_latency{asn="14593",country_code="US",dst_addr="144.91.67.7",dst_name="144.91.67.7",ip_version="4",lat="40.8585",long="-102.8625",measurement="61354401",probe="62613"} 191.362956
atlas_ping_avg_latency{asn="14593",country_code="US",dst_addr="144.91.67.7",dst_name="144.91.67.7",ip_version="4",lat="43.2505",long="-124.3915",measurement="61354401",probe="23127"} 197.64231475
atlas_ping_avg_latency[asn="14593",country_code="US",dst_addr="144.91.67.7",dst_name="144.91.67.7",ip_version="4",lat="43.9305",long="-73.2925",measurement="61354401",probe="63017"} 135.19330125
atlos_ping_avg_latency{asn="14593",country_code="US",dst_addr="144.91.67.7",dst_name="144.91.67.7",ip_version="4",lat="46.5015",long="-122.9685",measurement="61354401",probe="62498"} 192.23980175
atlas_ping_avg_latency{asn-"14593",country_code-"US",dst_addr-"144.91.67.7",dst_name-"144.91.67.7",ip_version-"4",lat-"61.5685",long-"-149.0125",measurement-"61354401",probe-"61113"} 232.5192975
atlas_ping_avg_latency{asn="14593",country_code="VI",dst_addr="144.91.67.7",dst_name="144.91.67,7",ip_version="4",lat="18.3375",long="-64.9325",measurement="61354401",probe="62911"} 173.17183475
atlas.ping.ava_latency{asn="5650".country_code="US".dst_addr="144.91.67.7".dst_name="144.91.67.7".ip_version="4".lat="37.7985".long="-89.0225".measurement="61354401".probe="1005302"} 125.86889525
atlas_ping_ava_latency{asn="7922".country_code="US".dst_addr="144.91.67.7",dst_name="144.91.67.7",ip_version="4".lat="47.6495",long="-122.5425",measurement="61354401",probe="61105"} 182.04190775
# HELP atlas_ping_dup Number of duplicate icmp repsponses
# TYPE atlas_pina_dup gauge
atlas_ping_dup{asn="14593",country_code="AU",dst_addr="144.91.67.7",dst_name="144.91.67.7",ip_version="4",lat="-34.9315",long="138.6015",measurement="61354401",probe="60892"}
atlas ping dup{asn="14593",country code="AU",dst_addr="144.91.67.7",dst_name="144.91.67.7",ip version="4",lat="-38.1815",long="146.2495",measurement="61354401",probe="24742"} @
atlas_ping_dup{asn="14593",country_code="BE",dst_addr="144.91.67.7",dst_name="144.91.67.7",ip_version="4",lat="49.9605",long="4.9295",measurement="61354401",probe="1001356"} 0
atlas_ping_dup{asn="14593",country_code="CA",dst_addr="144.91.67.7",dst_name="144.91.67.7",ip_version="4",lat="45.4575",long="-76.2025",measurement="61354401",probe="60510"} 0
atlas_ping_dup{asn="14593",country_code="CZ",dst_addr="144.91.67.7",dst_name="144.91.67.7",ip_version="4",lat="50.0885",long="14.4085",measurement="61354401",probe="1005623"} 0
atlas pina dup{asn="14593".country.code="DE".dst.addr="144.91.67.7".dst.name="144.91.67.7".ip version="4".lat="49.1185".lona="9.1515".measurement="61354401".probe="1006382"}
atlas ping dup{asn="14593".country code="DE".dst addr="144.91.67.7".dst name="144.91.67.7".ip version="4".lat="49.7315".lona="7.7715".measurement="61354401".probe="1006388"} 0
atlas_ping_dup{asn="14593",country_code-"FR",dst_addr="144.91.67.7",dst_name-"144.91.67.7",ip_version="4",lat="43.8485",long="1.3995",measurement="61354401",probe="62843"} @
atlas_ping_dup{asn="14593",country_code="FR",dst_addr="144.91.67.7",dst_name="144.91.67.7",ip_version="4",lat="44.4075",long="6.4495",measurement="61354401",probe="13040"}
atlas_ping_dup{asn="14593",country_code="FR",dst_addr="144.91.67.7",dst_name="144.91.67.7",ip_version="4",lat="48.6405",long="2.2315",measurement="61354401",probe="32686"3 0
atlas pina dup{asn="14593".country_code="FR".dst_addr="144.91.67.7".dst_name="144.91.67.7".ip_version="4".lat="48.7475".long="2.4895".megsurement="61354401".probe="61241"}
```

## RIPE Atlas Exporter config sample...

```
- job_name: 'atlas_exporter-server7-Starlink'
  scrape interval: 6h
 static configs:
    - targets:
      - 61353502 # Starlink to IAXN Rohtak
      - 61354232 # Starlink to host01.fmt.anuragbhatia.com
     - 61354401 # Starlink to server7.anuragbhatia.com
  relabel configs:
    - source labels: [ address ]
      regex: (.*)(:80)?
      target label: param measurement id
      replacement: ${1}
    - source_labels: [__param_measurement_id]
      regex: (.*)
      target label: instance
      replacement: ${1}
    - source labels: []
      regex: *
      target_label: __address__
      replacement: lo.server7.anuragbhatia.com:9400
```

## Startlink -> My server in Nuremberg, Germany

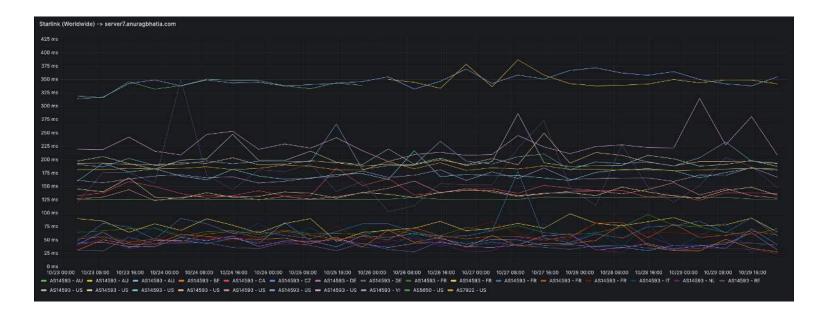

## Summary

- Metrics world is becoming standard for tooling
- Systems like Prometheus scale well. While initial learning curve is more than single integrated tools like Smokeping but these tools scale well
- There are many components which may or may not be used depending on the need like federation, object storage offload etc.
- Labels play an important role for both graphing as well as alerting.

#### References

- 1. Prometheus (<u>here</u>)
- 2. Node exporter (<u>here</u>)
- 3. Blackbox exporter (here)
- 4. Alert Manager (here)
- 5. Blog post Monitoring my home network by Karan Sharma (here)
- 6. Replacing Smokeping with Prometheus (<u>here</u>)
- 7. Smokeping\_prober (<u>here</u>)
- 8. Scaling up Thaos, Cortex and Grafana mimir
- 9. RIPE Atlas Exporter (here)